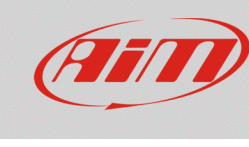

# Auto Start Rec options changing

## **Question:**

How do the automatic video recording strategies (Auto Start Rec) change when my SmartyCam GP HD 2.2 is used in standalone mode with/without an ECU connected?

## **Answer:**

When SmartyCam GP HD 2.2 is not connected to an AiM master unit (standalone mode), it will feature the following automatic start recording options (Menu – Settings – Auto Start Rec), depending if connected or not to an ECU.

**N.B.:** Auto Start Rec options have been included starting from firmware version **01.04.14** onwards and it is valid for **SmartyCam GP HD 2.2 only.**

## **Without ECU: With ECU:**

- Logger Command **\***
- Spd 10mph- 15km/h
- Spd 20mph- 35km/h
- Spd 30mph- 50km/h
- Accel Th. >Low
- Accel Th. Med
- Accel Th. High
- Only Manual

**\***Parametrs tab settings; main logger configuration

- Rpm or Spd **\***
- Only Rpm **\***
- Rpm and Spd **\***
- Spd 10mph- 15km/h
- Spd 20mph- 35km/h
- Spd 30mph- 50km/h
- Accel Th. >Low
- Accel Th. Med
- Accel Th. High
- Only Manual

**\***Automatic threshold values: RPM > 800 Speed > 10 km/h